## REDHORSE CRM V6.4 RELEASE NOTES 9/2/2014

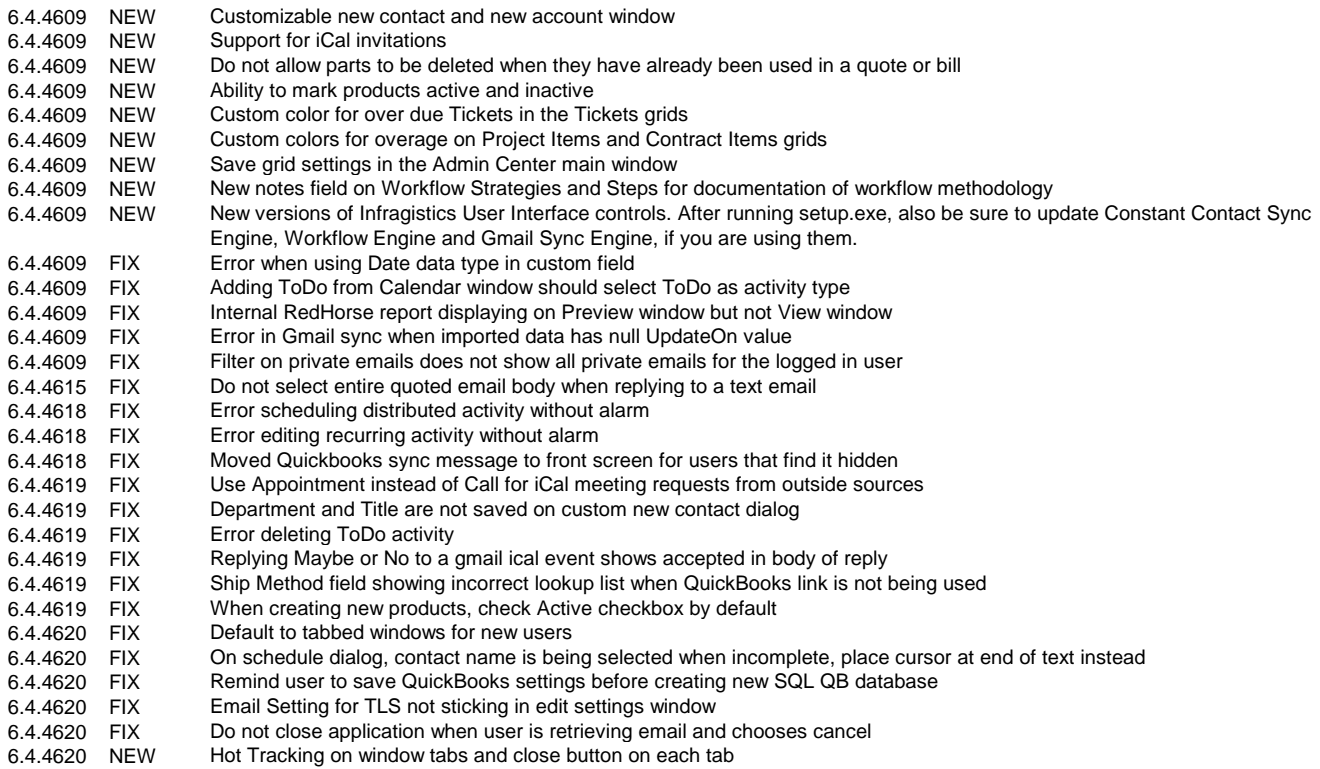

Structure Changes PRODUCTS Add Column ACTIVE WORKFLOW Add Column NOTES WORKFLOW\_STEPS Add Column NOTES1<br>CAL ICAL New table CAL\_ICAL